# **Slode[Liouvillian\_series\_sol] - formal power series solutions with Liouvillian**

**coefficients for a linear ODE**

### **Calling Sequence**

Liouvillian\_series\_sol(**ode**, **var**,**opts**) Liouvillian\_series\_sol(**LODEstr**,**opts**)

## **Parameters**

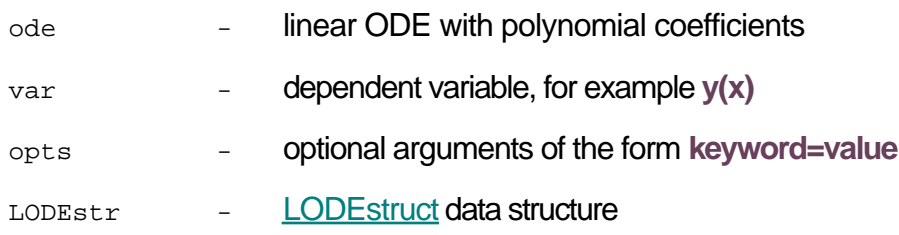

# **Description**

- The Liouvillian series sol command returns one formal power series solution or a set of formal power series solutions of the given linear ordinary differential equation with polynomial coefficients. The ODE must be homogeneous.
- If **ode** is an expression, then it is equated to zero.
- The routine returns an error message if the differential equation **ode** does not satisfy the following conditions.
	- **ode** must be homogeneous and linear in **var**
	- **ode** must have polynomial coefficients in the independent variable of **var**, for example,
	- The coefficients of **ode** must be either rational numbers or depend rationally on one or more parameters.
- A homogeneous linear ordinary differential equation with coefficients that are polynomials in  $x$

has a linear space of formal power series solutions  $\sum_{n=0} v(n) P_n(x)$  where  $P_n(x)$  is one of  $(x-a)^n$ ,

 $\frac{(x-a)^n}{n!}$ ,  $\frac{1}{x^n}$ , or  $\frac{1}{x^n n!}$ , a is the expansion point, and the sequence  $v(n)$  satisfies a homogeneous

linear recurrence.

• The routine selects such formal power series solutions where  $v(n)$  is a Liouvillian sequence for all sufficiently large  $n$ .

# **Options**

#### **x=a** or **'point'**=**a**

Specifies the expansion point **a**. The default is  $a = 0$ . It can be an algebraic number, depending rationally on some parameters, or  $\infty$ .

If this option is given, then the command returns one formal power series solution at **a** with Liouvillian coefficients if it exists; otherwise, it returns **NULL**. If **a** is not given, it returns a set of one formal power series solution with Liouvillian coefficients for the **a**=**0**.

**'free'**=**C**

Specifies a base name **C** to use for free variables **C[0]**, **C[1]**, etc. The default is the global name **\_C**. Note that the number of free variables may be less than the order of the given equation if the expansion point is singular.

**'indices'=[n,k]**

Specifies names for dummy variables. The default value are the global names **\_n** and **\_k**.The name **n** is used as the summation index in the power series. The name **k** is used as the product index.

# **Examples**

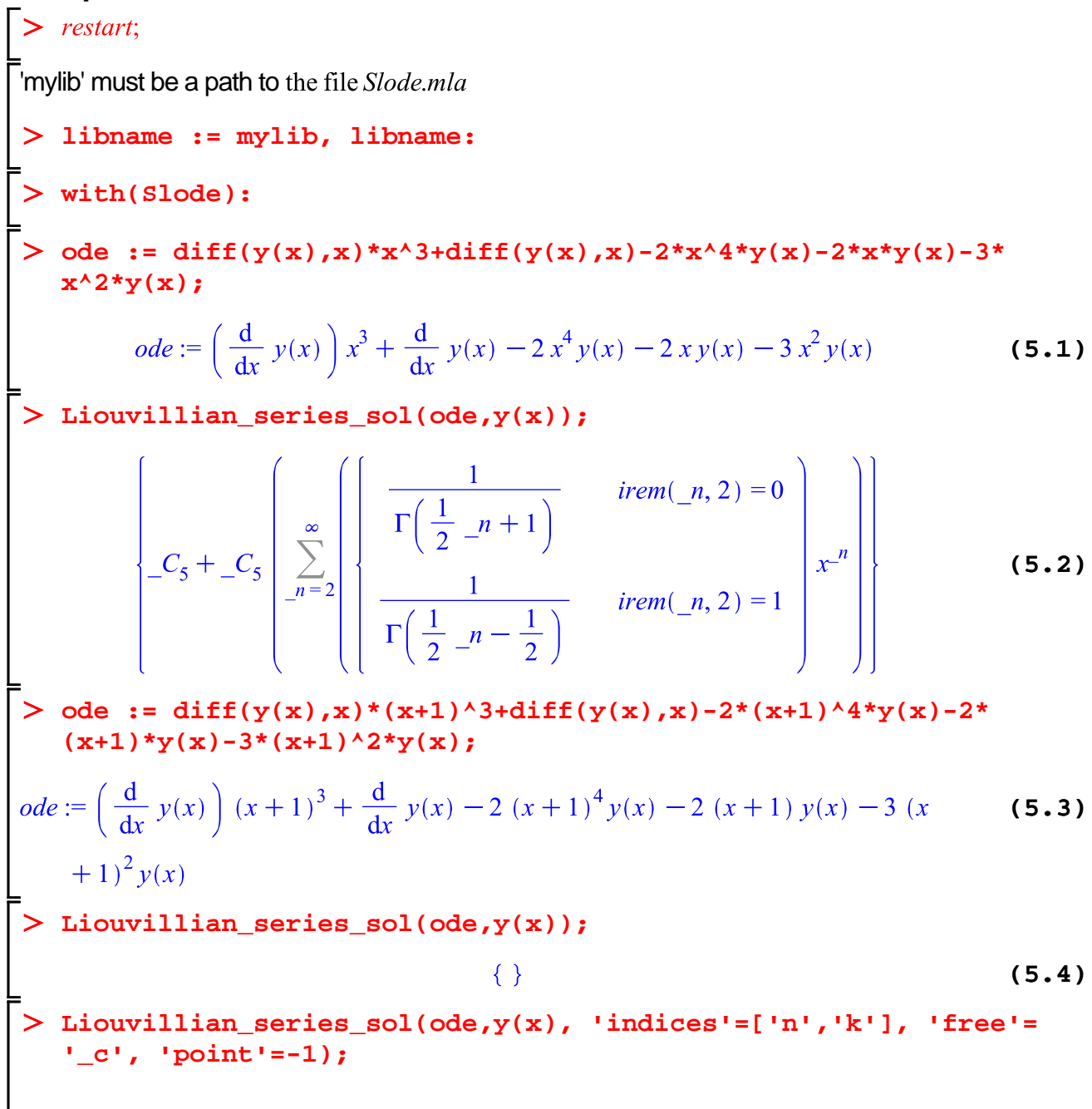

$$
c_5 + c_5 \left(\sum_{n=2}^{\infty} \left\{\n\begin{array}{c}\n\frac{1}{\Gamma\left(\frac{1}{2}n+1\right)} & \text{irem}(n,2) = 0 \\
\frac{1}{\Gamma\left(\frac{1}{2}n-\frac{1}{2}\right)} & \text{irem}(n,2) = 1\n\end{array}\n\right\} (x+1)^n\n\right\}
$$
\n(5.5)

### **See Also**

LODEstruct, LREtools[LiouvillianSolution], Slode, Slode[candidate\_points], Slode [hypergeom\_series\_sol], Slode[rational\_series\_sol]